# **Apache Spark Training**

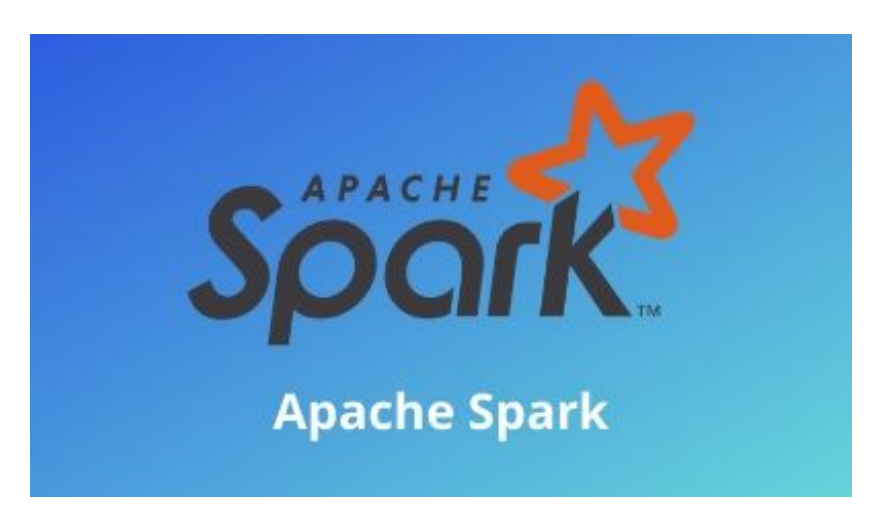

Apache Spark is a big data processing framework and its popularity lies in the fact that it is fast, easy to use and offers sophisticated solutions to data analysis. Its built-in modules for streaming, machine learning, SQL, and graph processing make it useful in diverse Industries like Banking, Insurance, Retail, Healthcare, and Manufacturing.

## **Course Objective:**

- Understand the architecture of Spark and explain its business use cases Understand the<br>Distribute, store<br>Use Spark SQL<br>Write, configure<br>Use the Spark :
- Distribute, store, and process data using RDDs in a Hadoop cluster
- Use Spark SQL for querying DBs
- Write, configure, and deploy Spark applications on a cluster
- Use the Spark shell for interactive data analysis
- Process and query structured data using Spark SQL

#### **Course Audience:**

Professionals aspiring to learn the basics of Big Data Analytics using Spark Framework and become a Spark Developer. In addition, it would be useful for Analytics Professionals and ETL developers as well.

#### **Course Prerequisites:**

Those wishing to take the Apache Spark certification training should have a fundamental knowledge of any programming language and a basic understanding of any database, SQL, and query language for databases. Working knowledge of Linux- or Unix-based systems is also beneficial.

## **Introduction to Spark:**

- What is Spark?
- Spark Overview
- Setting up environment
- Build a simple Spark project with Eclipse & Maven
- Using Spark Shell

#### **Spark Basics:**

- Resilient Distributed Datasets (RDDs)
- Spark Context
- Spark Ecosystem
- In-Memory Computations in Spark

## **Working with RDDs:**

- Creating, Loading and Saving RDD **ng with RDDs:**<br>Creating, Loadi<br>Transformation<br>Actions on RDD
- Transformations on RDD
- Actions on RDD
- Key-Value Pair Transformation on RDDs
- RDD Partitioning
- RDD Persistence

## **Writing and Deploying on Cluster:**

- Spark Applications vs. Spark Shell
- Spark Runtime Architecture
- Creating Spark Context
- Building a Spark Application
- Deploying Spark Applications using Spark-Submit

## **Spark Job Execution :**

- RDD Lineage
- Jobs, Stages and Tasks
- Partition and Shuffles
- Data Locality
- Join with or without Partitioner, stages and tasks, etc
- Spark Web UI

#### **Spark SQL:**

- Overview on Hive
- Spark SQL Architecture
- SparkSession in Spark SQL
- Working with DataFrames
- Integrating Spark SQL with Hive
- Integrating Spark SQL with JDBC Sources (MySQL)
- Integrating Spark SQL with NoSQL DB (Cassandra)
- Handling CSV, JSON and Parquet File Formats
- Loading and Saving Data

# **Spark Streaming:**

- Spark Streaming Architecture
- Streaming:<br>
Spark Streaming Architecture<br>
Spark Streaming Transformations
- Rolling Window and Check pointing
- Integrating Spark with Kafka Streaming Data
- Structured Streaming
- Integrating Spark with Twitter Streaming Data
- Spark Streaming Performance Considerations

#### **Spark MLlib:**

- What is Machine Learning?
- ML library for Spark
- ML Concepts and Algorithms
- Typical Steps in ML Pipeline Executors and Transformers
- ML using Pipelines and DataFrames
- Recommendation Engine Practical Use Case

# **Spark GraphX:**

- Overview of GraphX
- Components of GraphX VertexRDD, EdgeRDD and Triplets
- Develop simple application with GraphX
- Transformations on GraphX
- Hands on PageRank, TriangleCount Algorithms
- Common Spark Use-cases

# **Performance Tuning and Debugging:**

- Shared Variables: Broadcast Variables
- Shared Variables: Accumulators
- Common Performance Issues
- Performance Tuning Tips
- Spark WebUI
- Monitoring Driver and Executor Logs

Probits